## Curso Java COMPLETO

#### **Capítulo: Estrutura condicional**

http://educandoweb.com.br

Prof. Dr. Nelio Alves

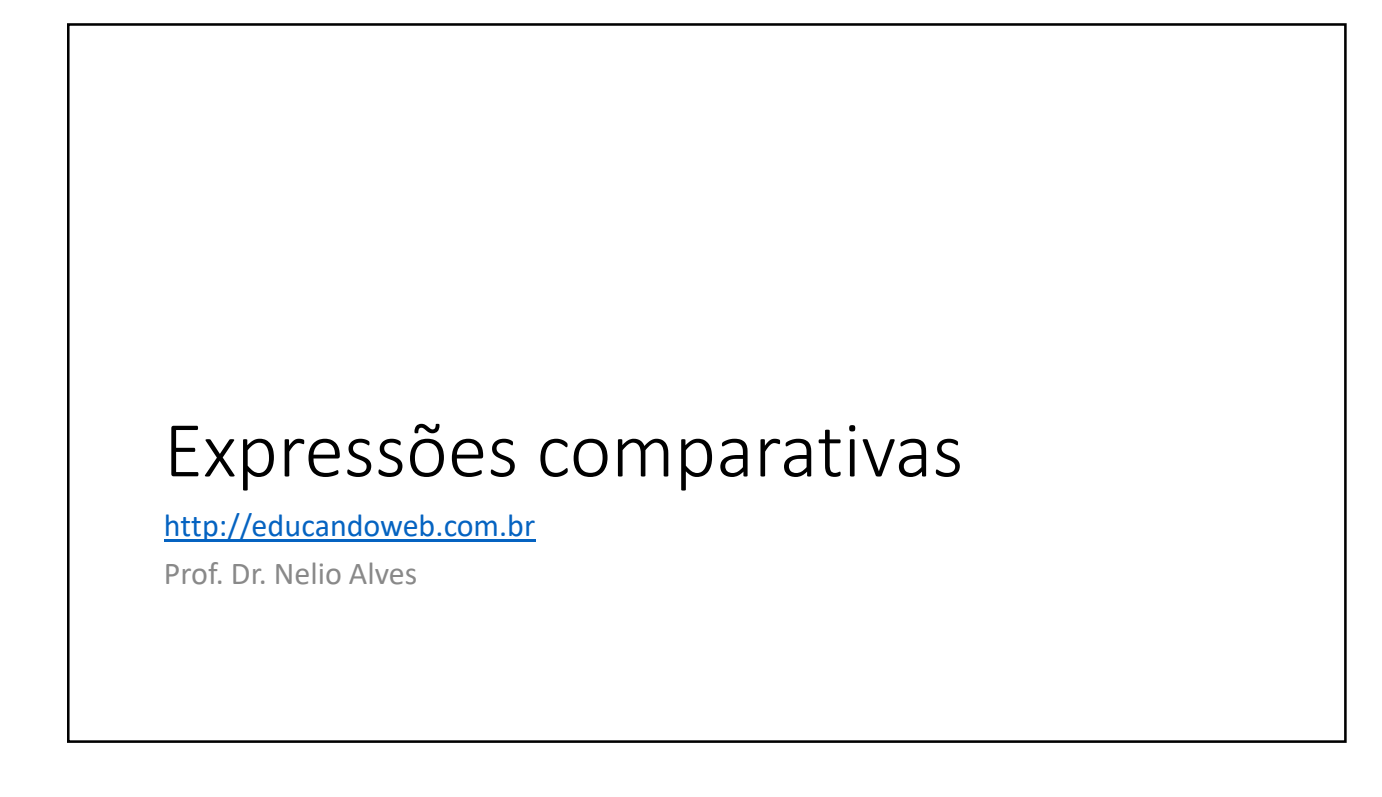

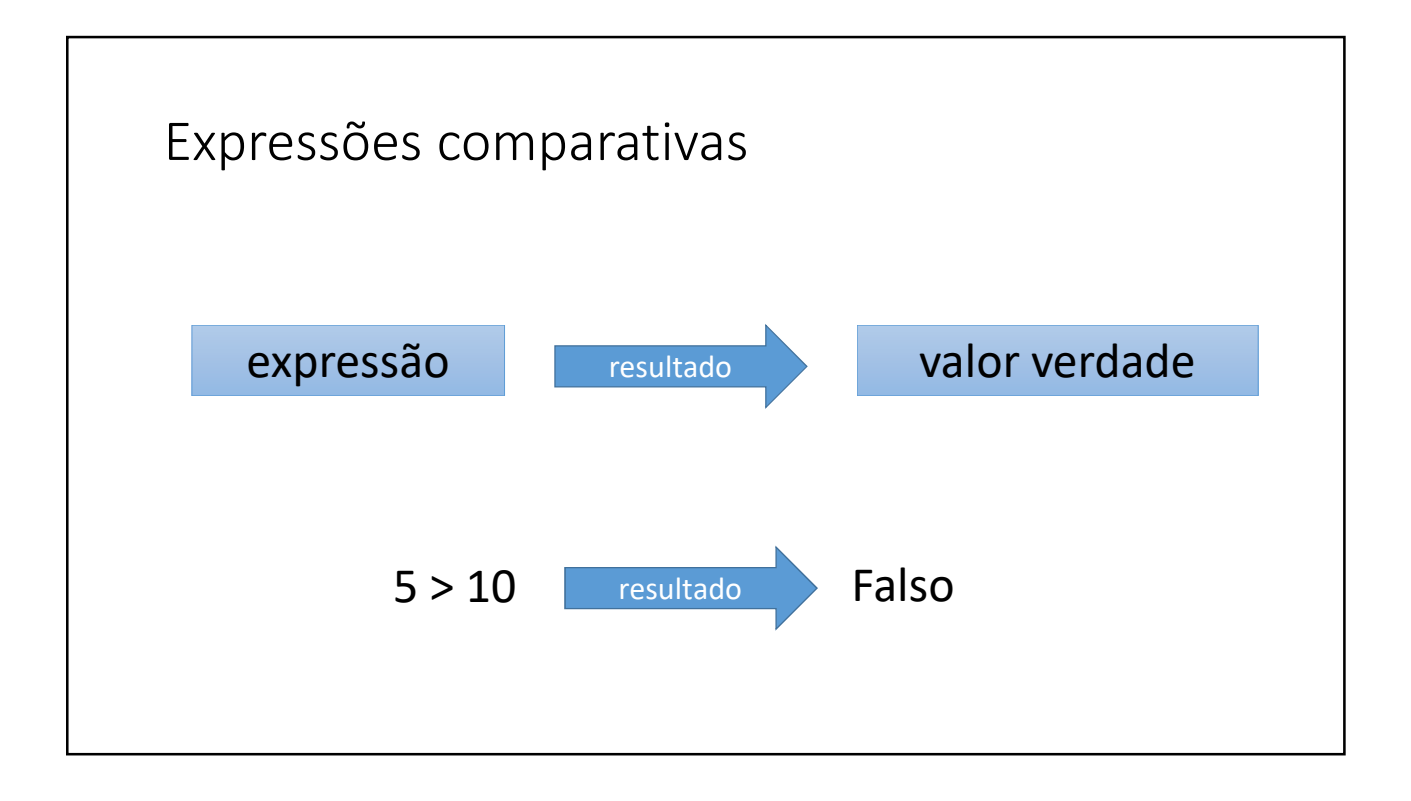

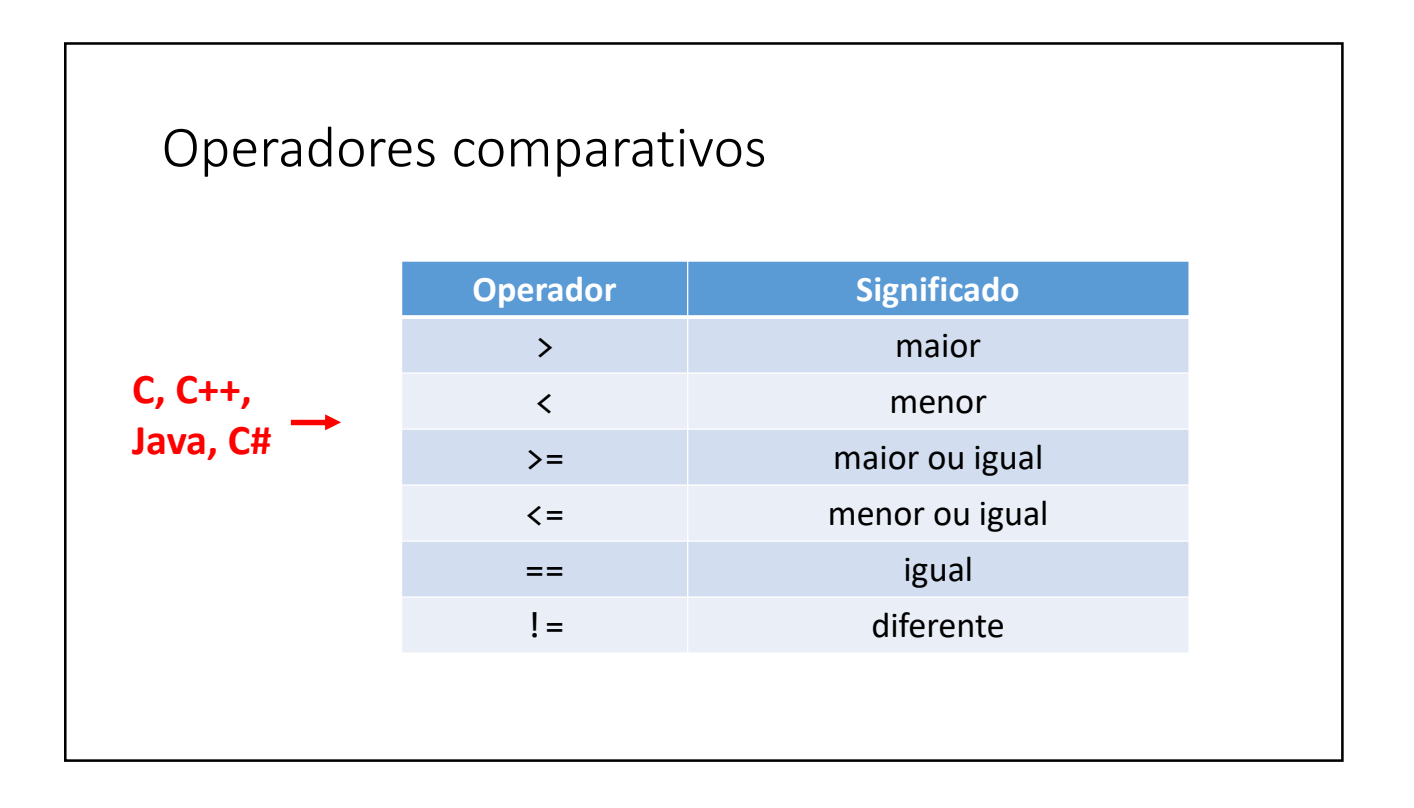

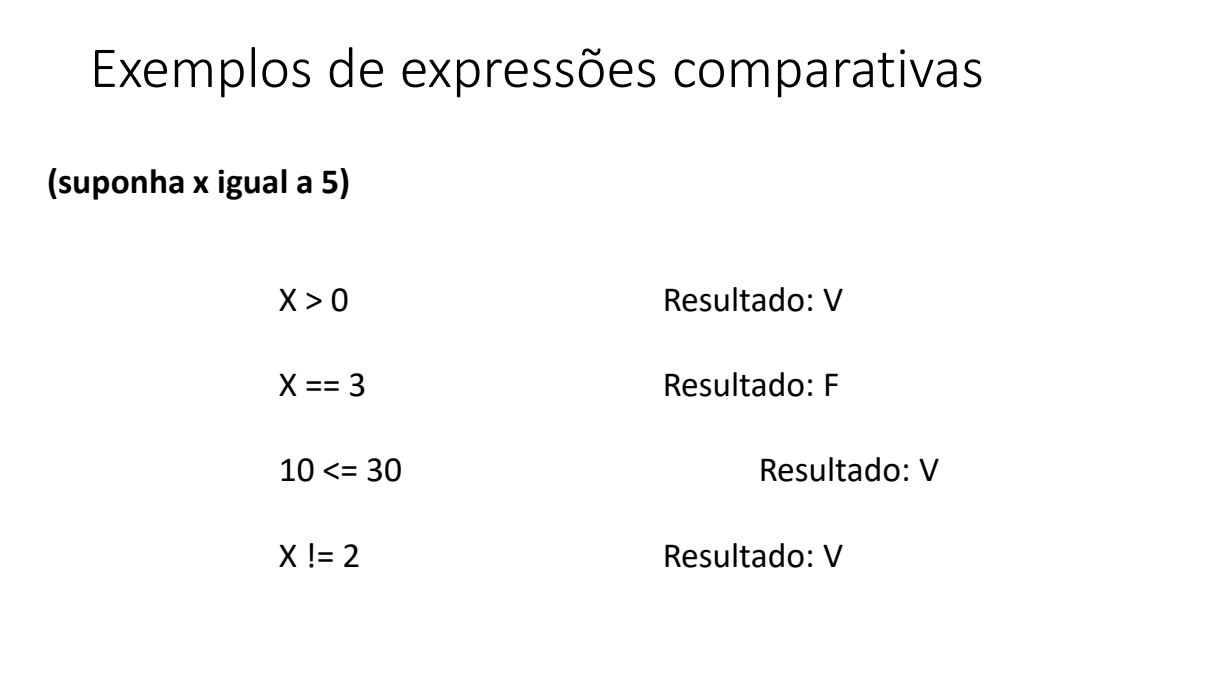

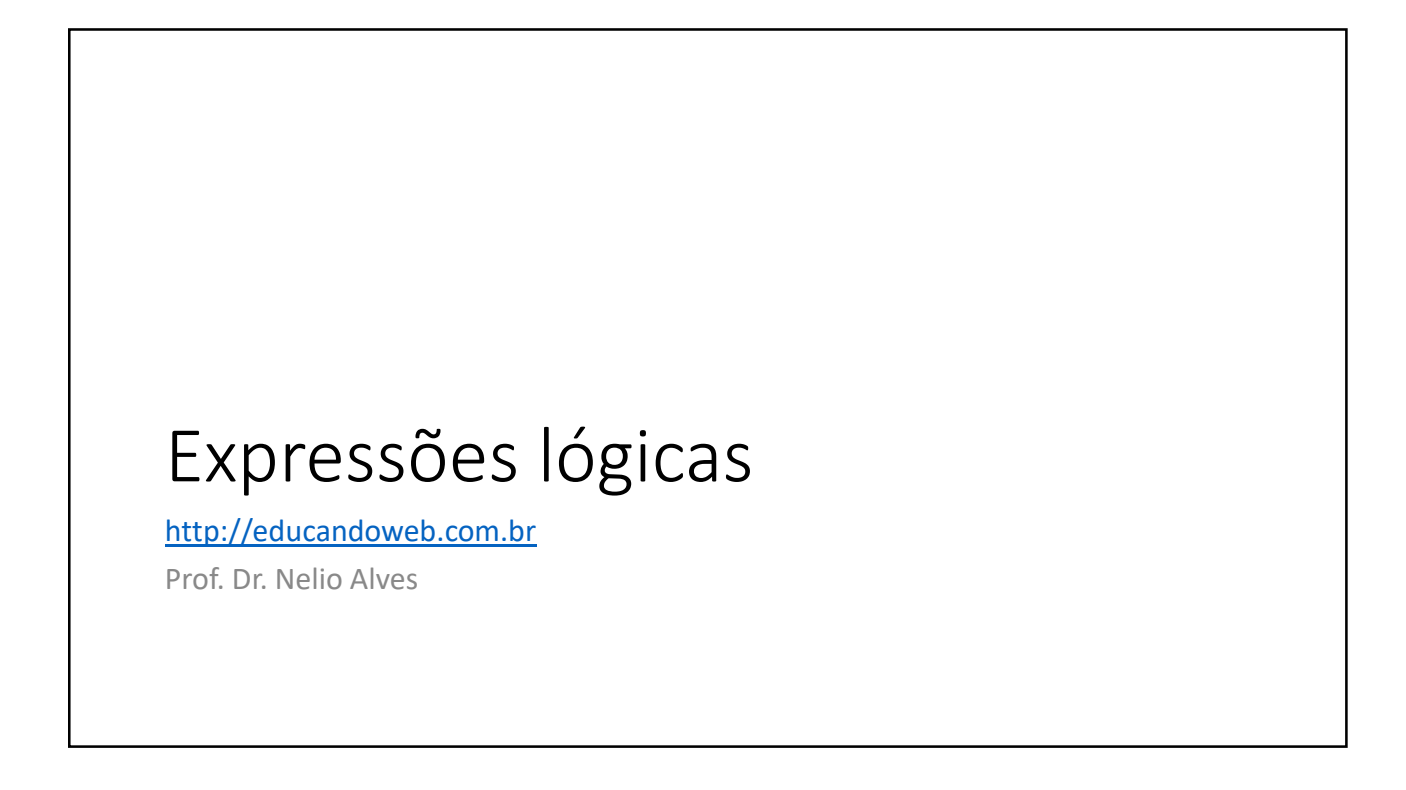

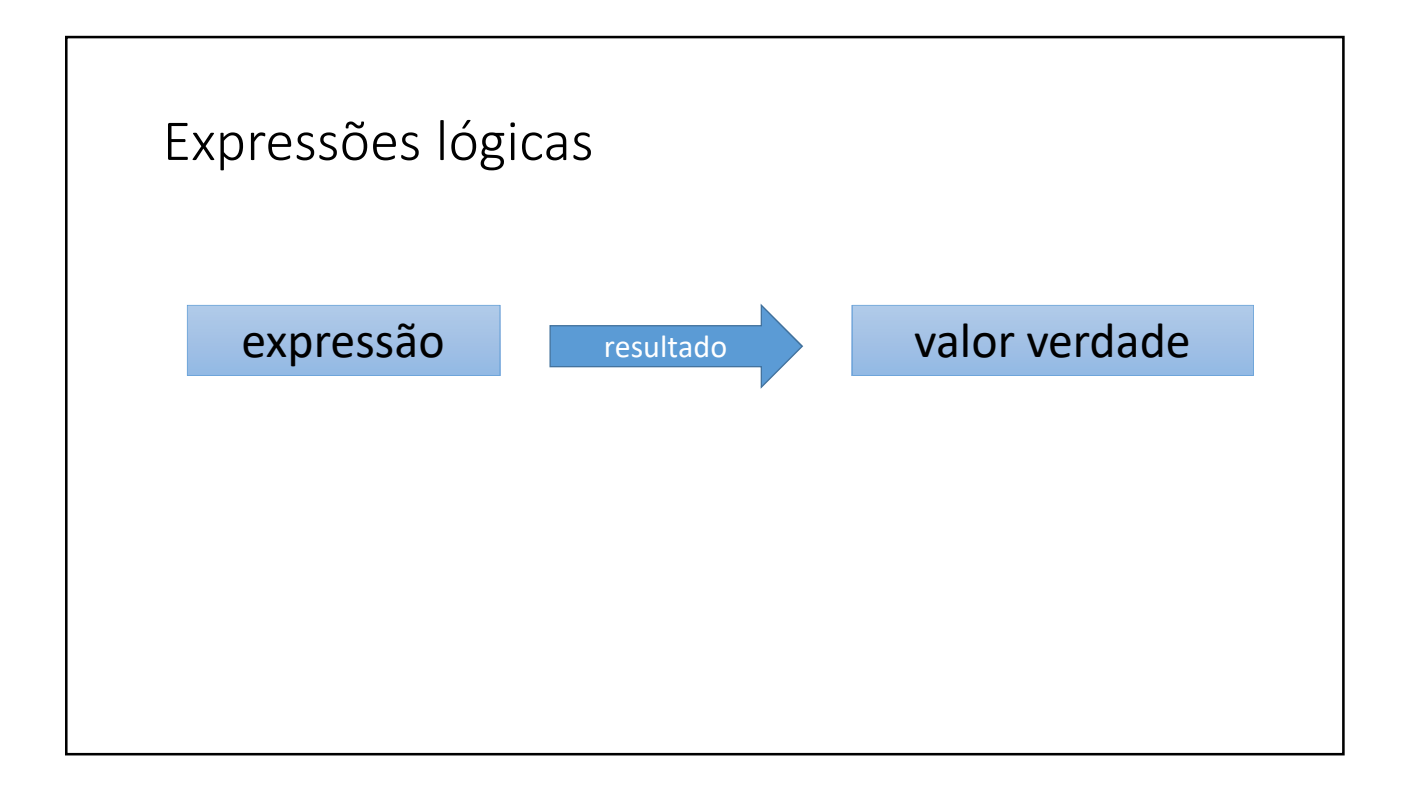

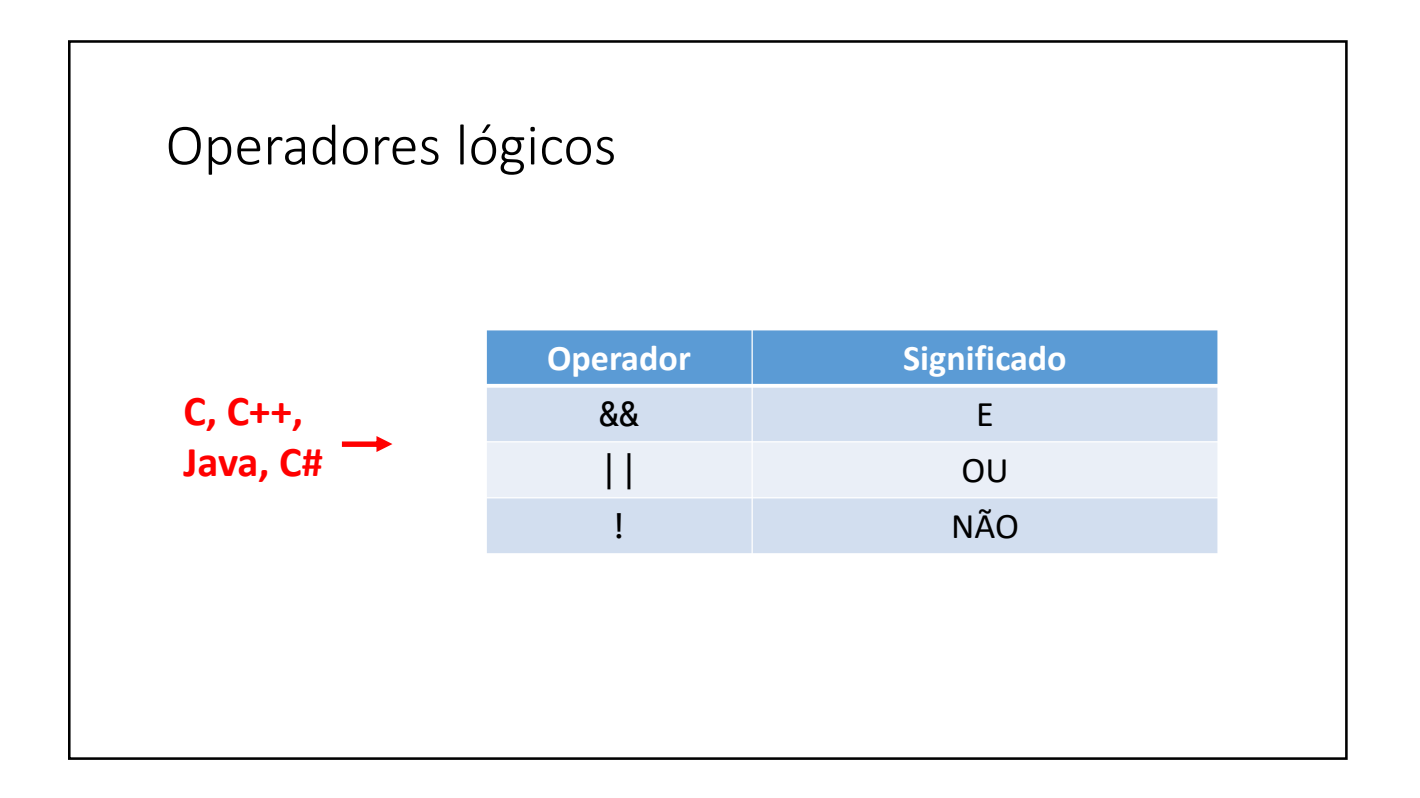

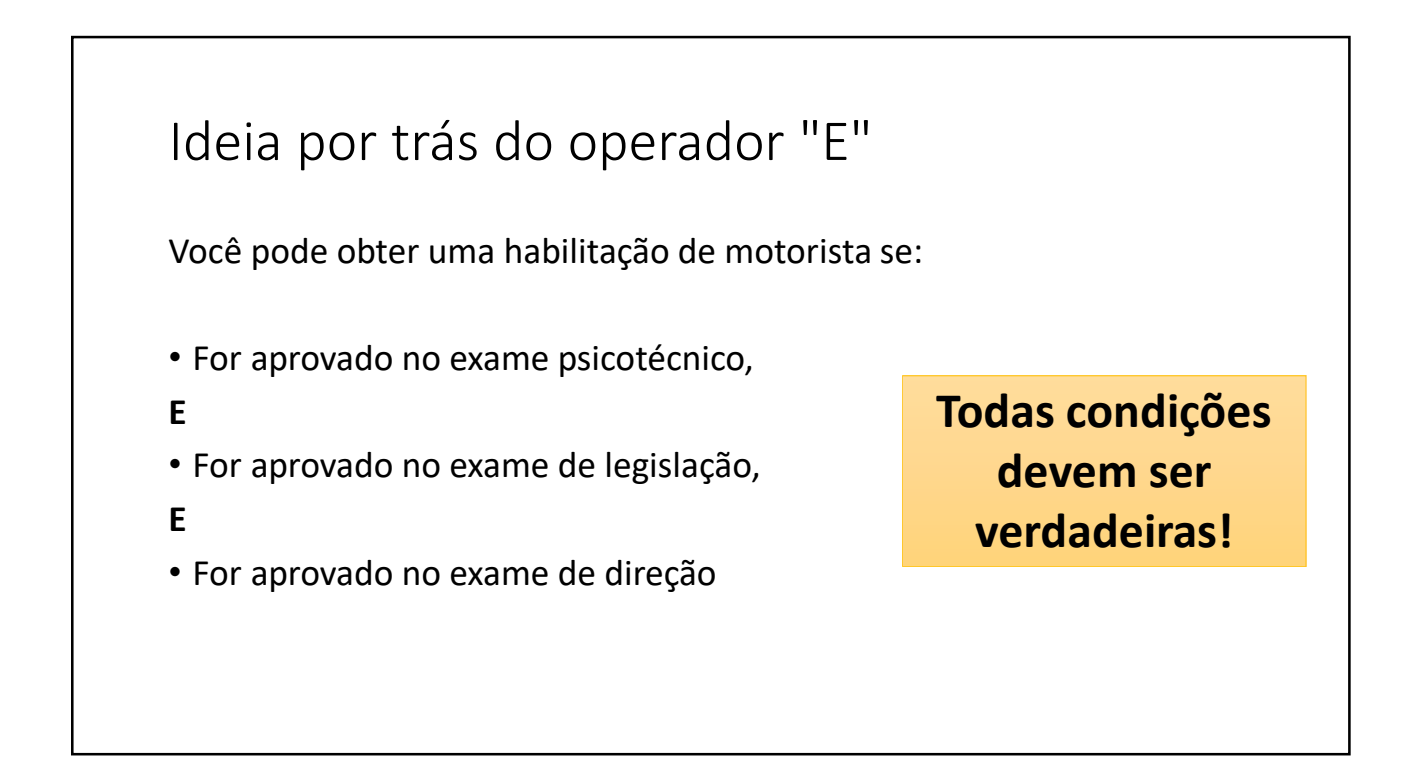

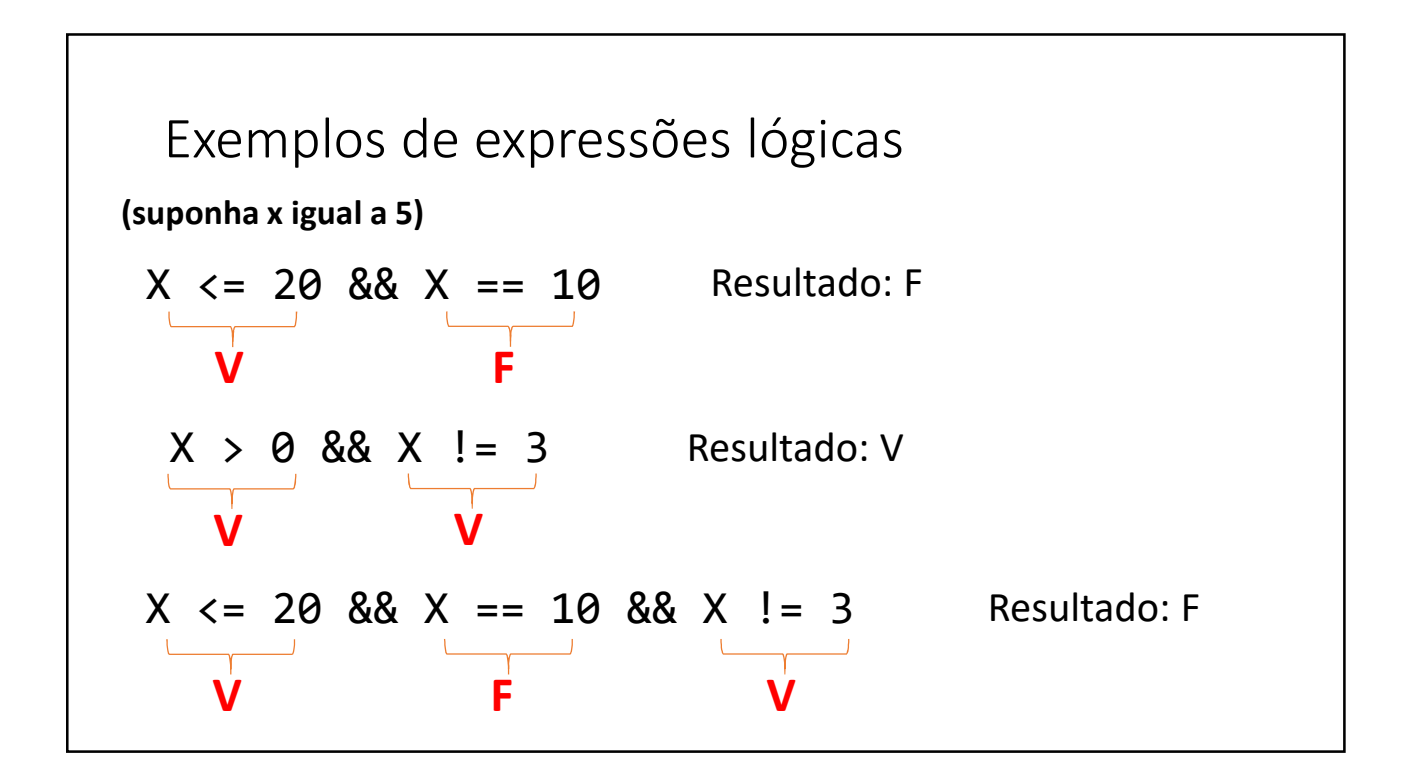

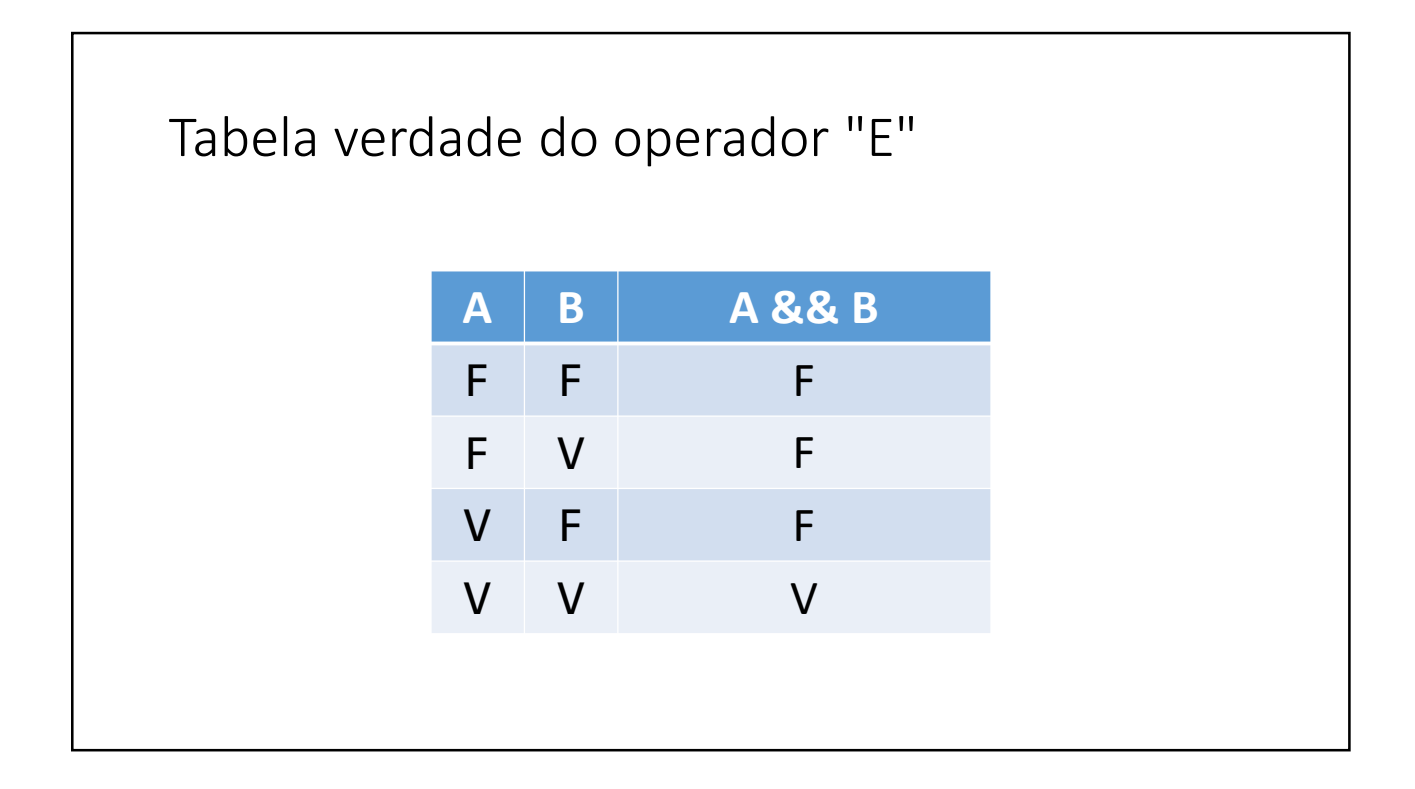

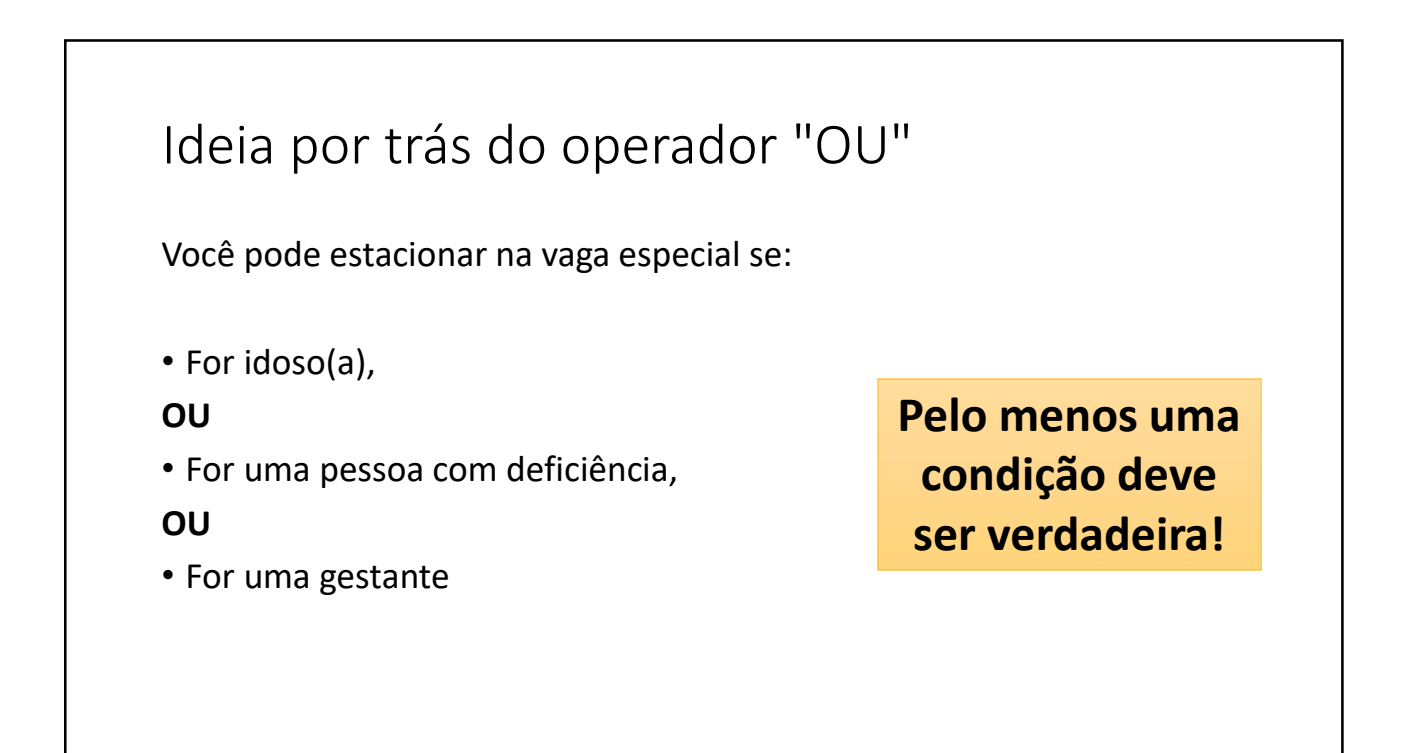

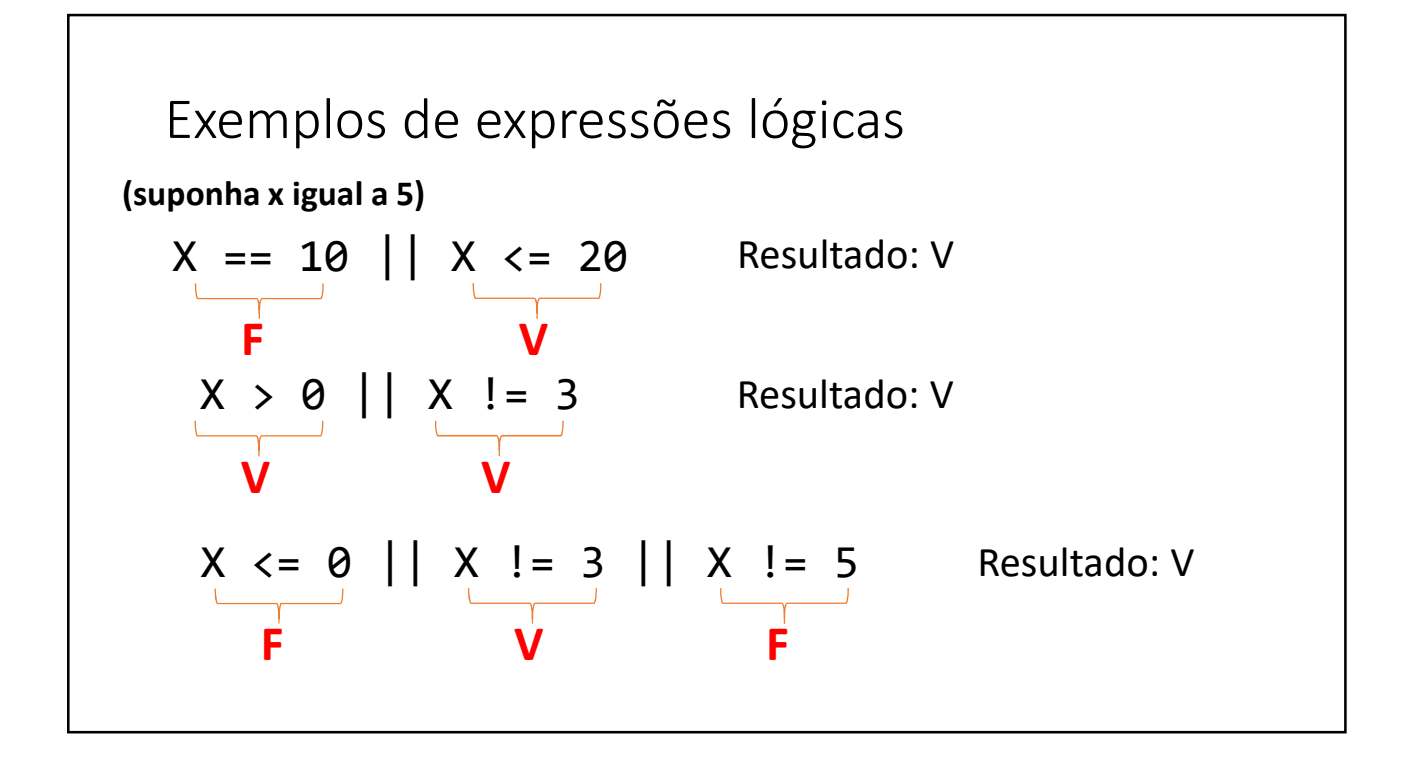

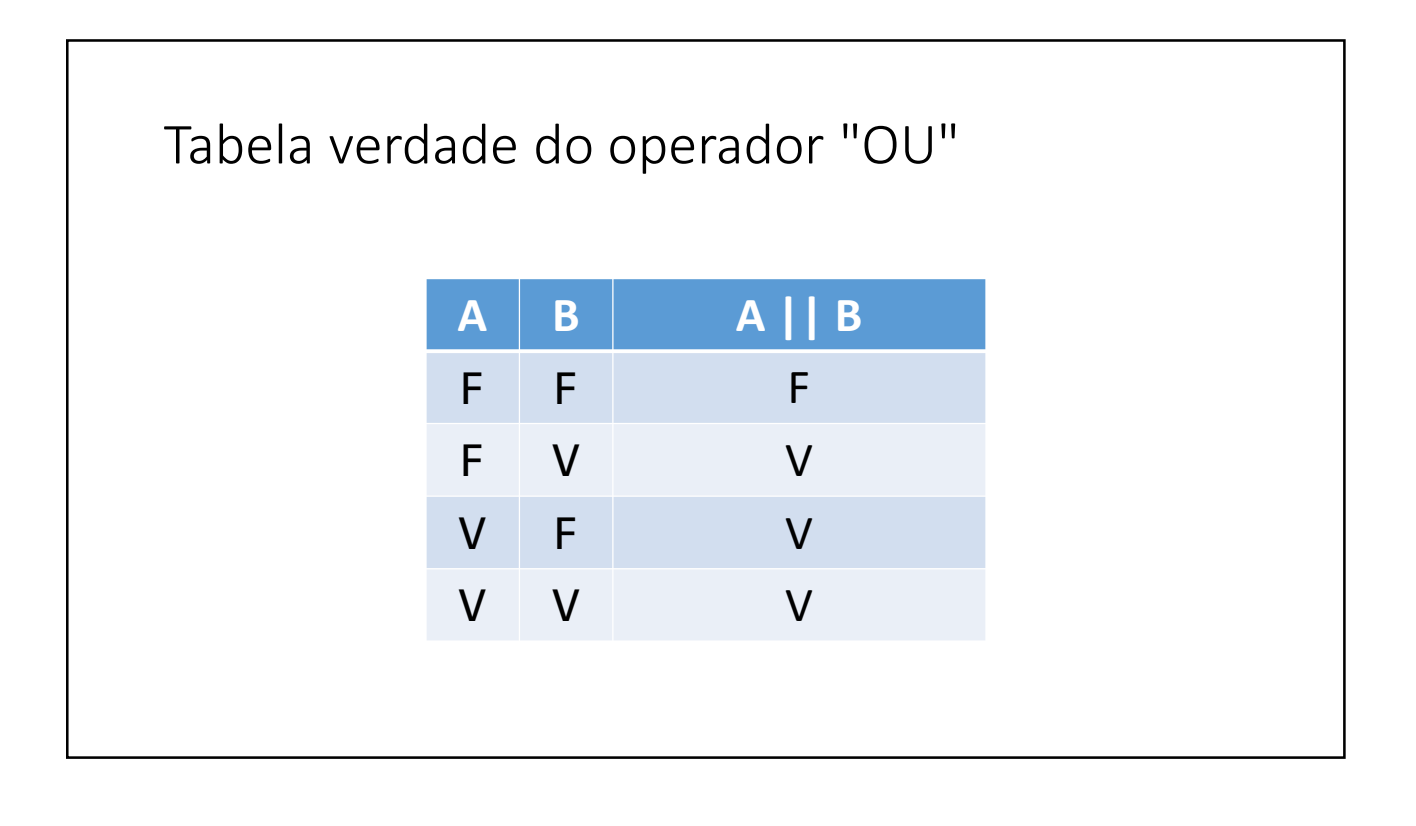

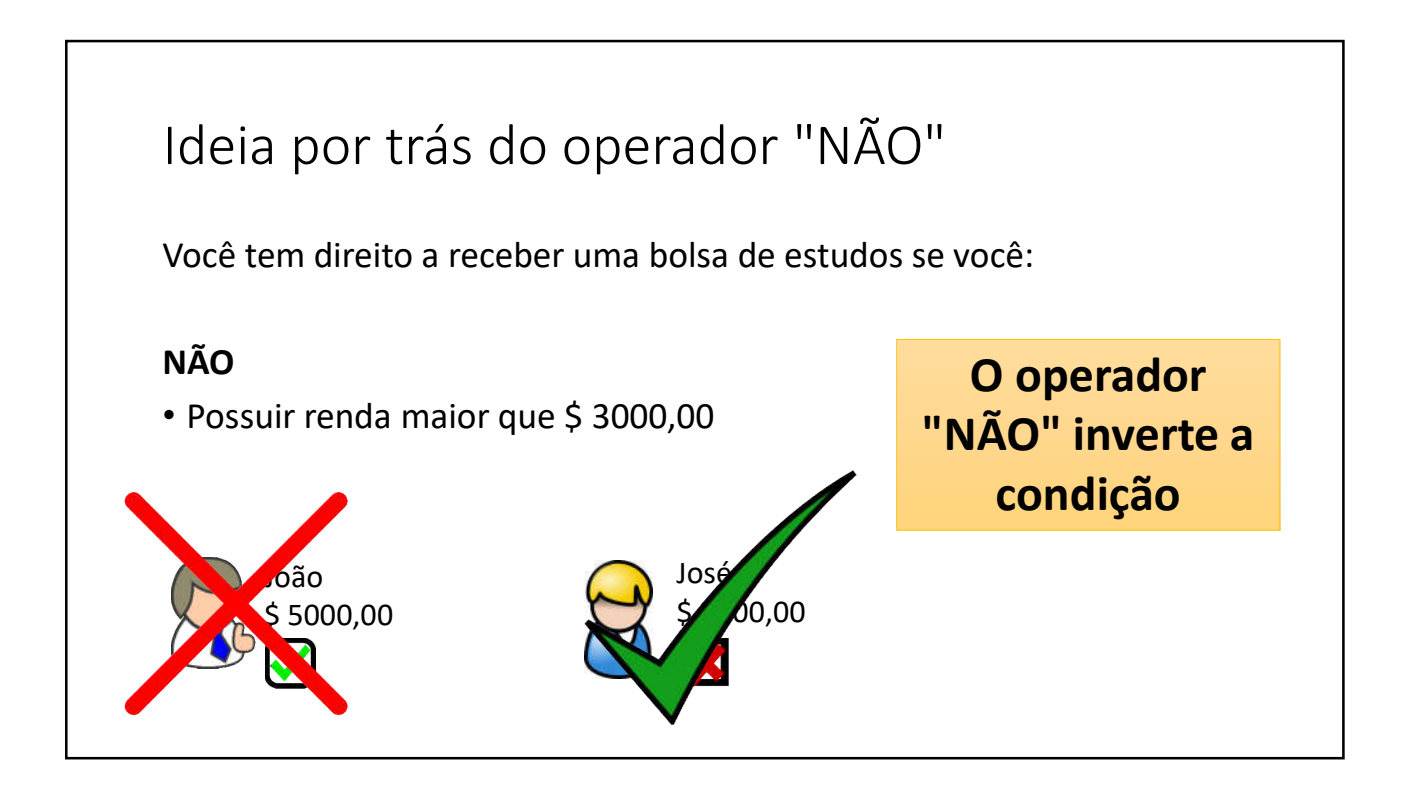

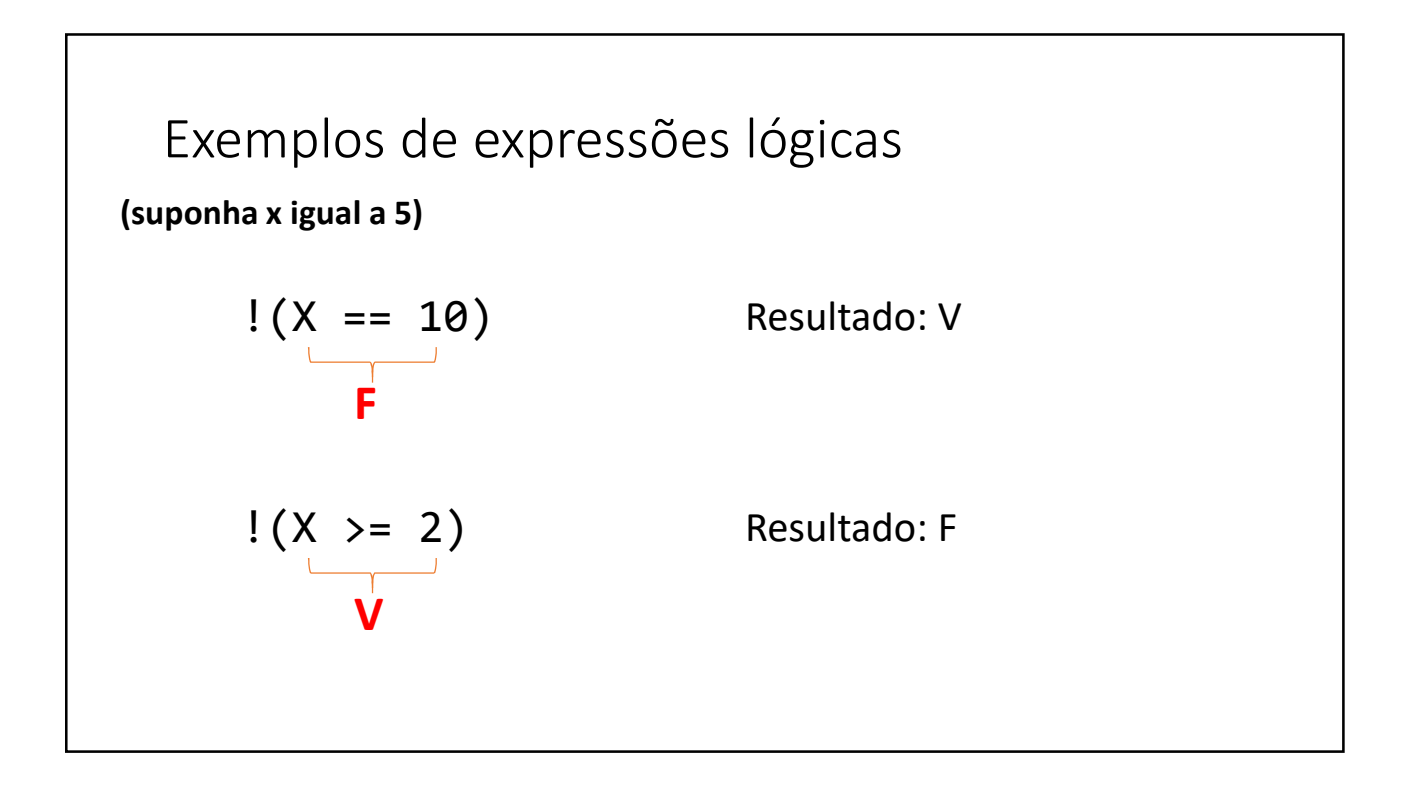

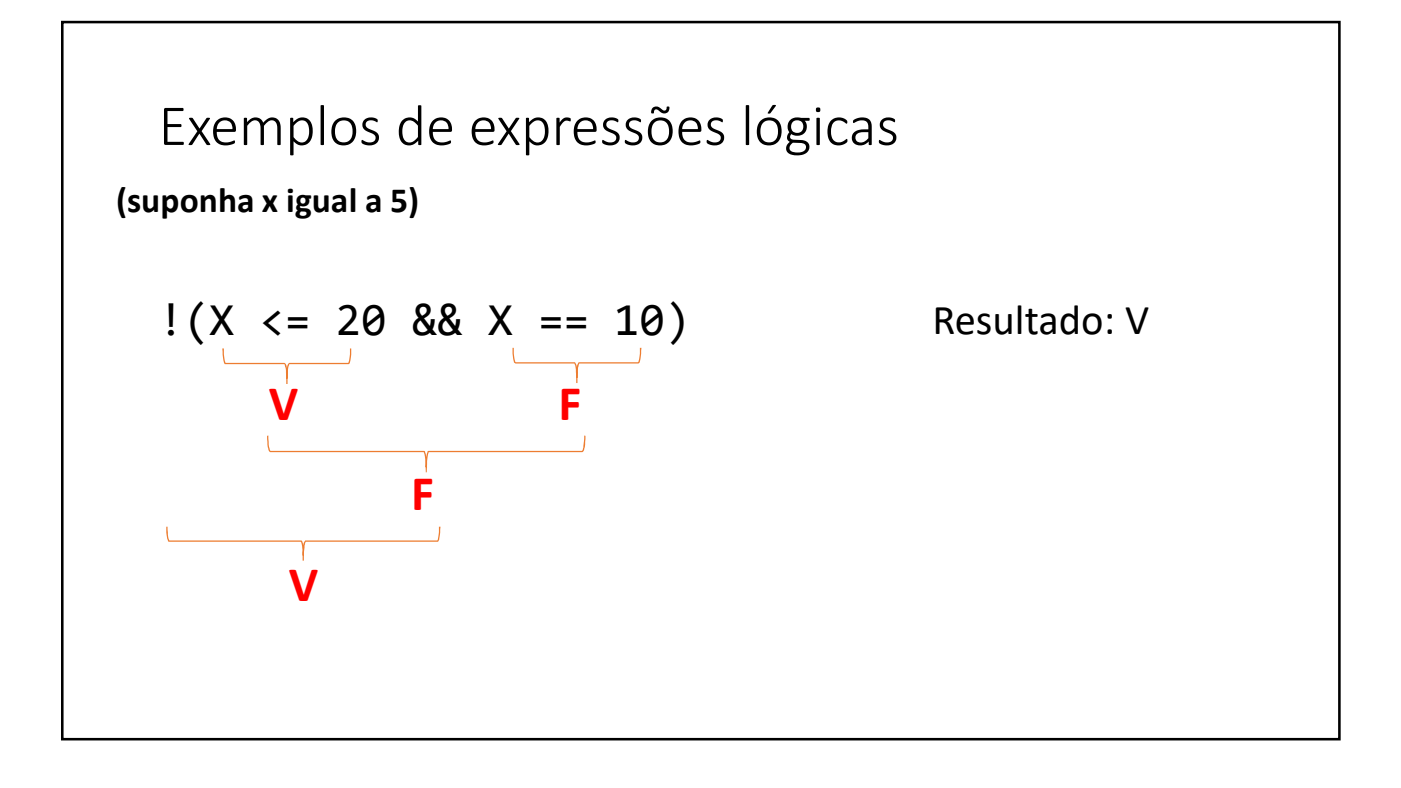

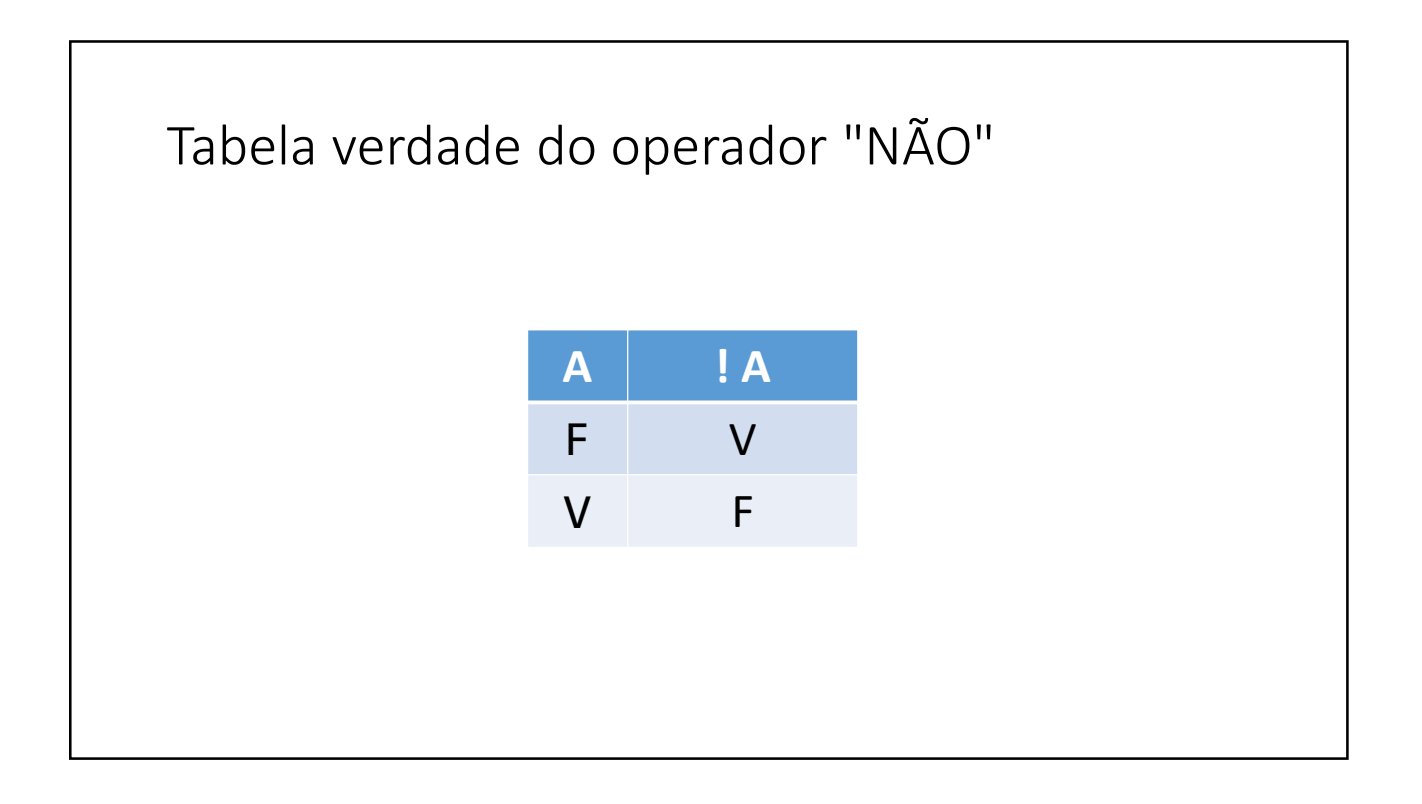

## Estrutura condicional

http://educandoweb.com.br

Prof. Dr. Nelio Alves

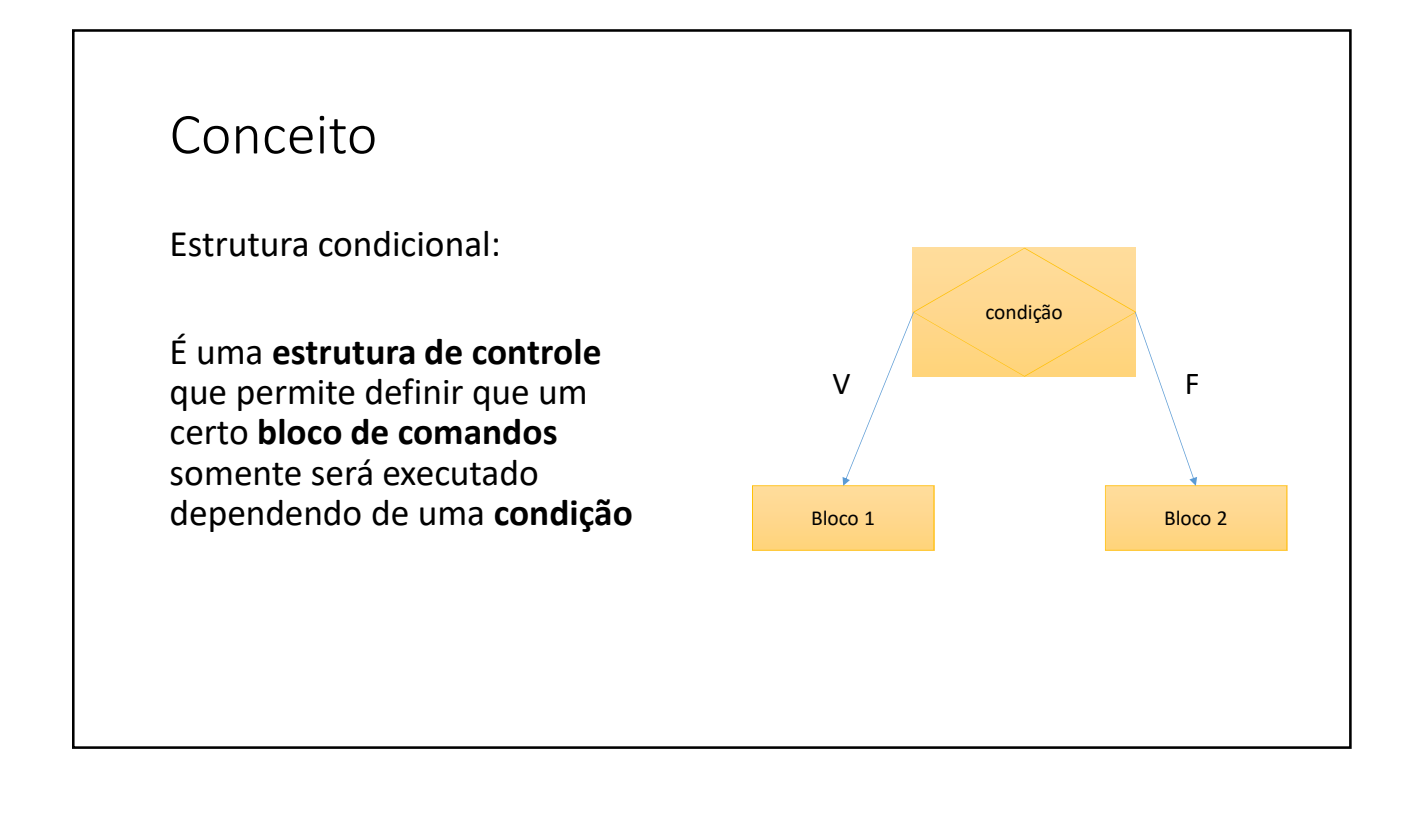

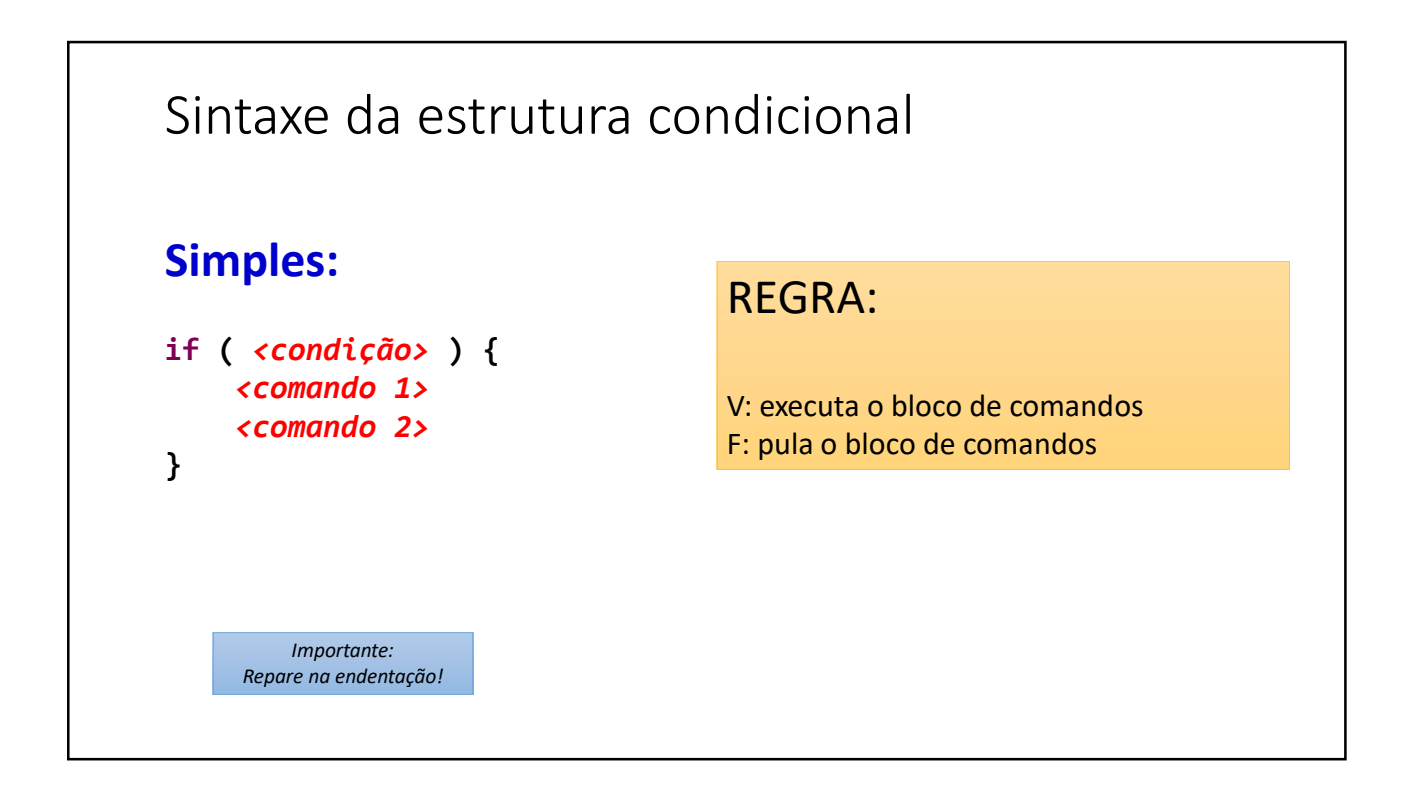

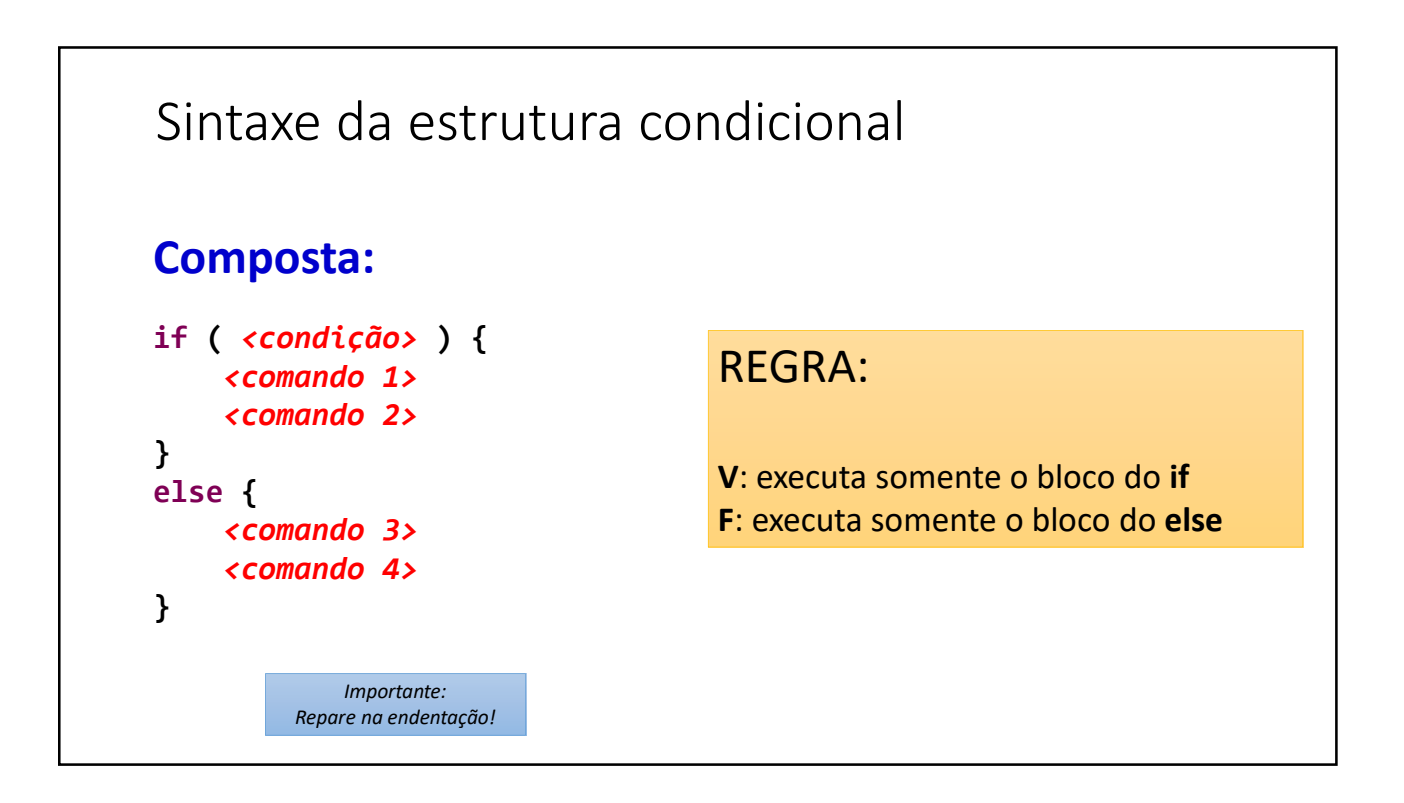

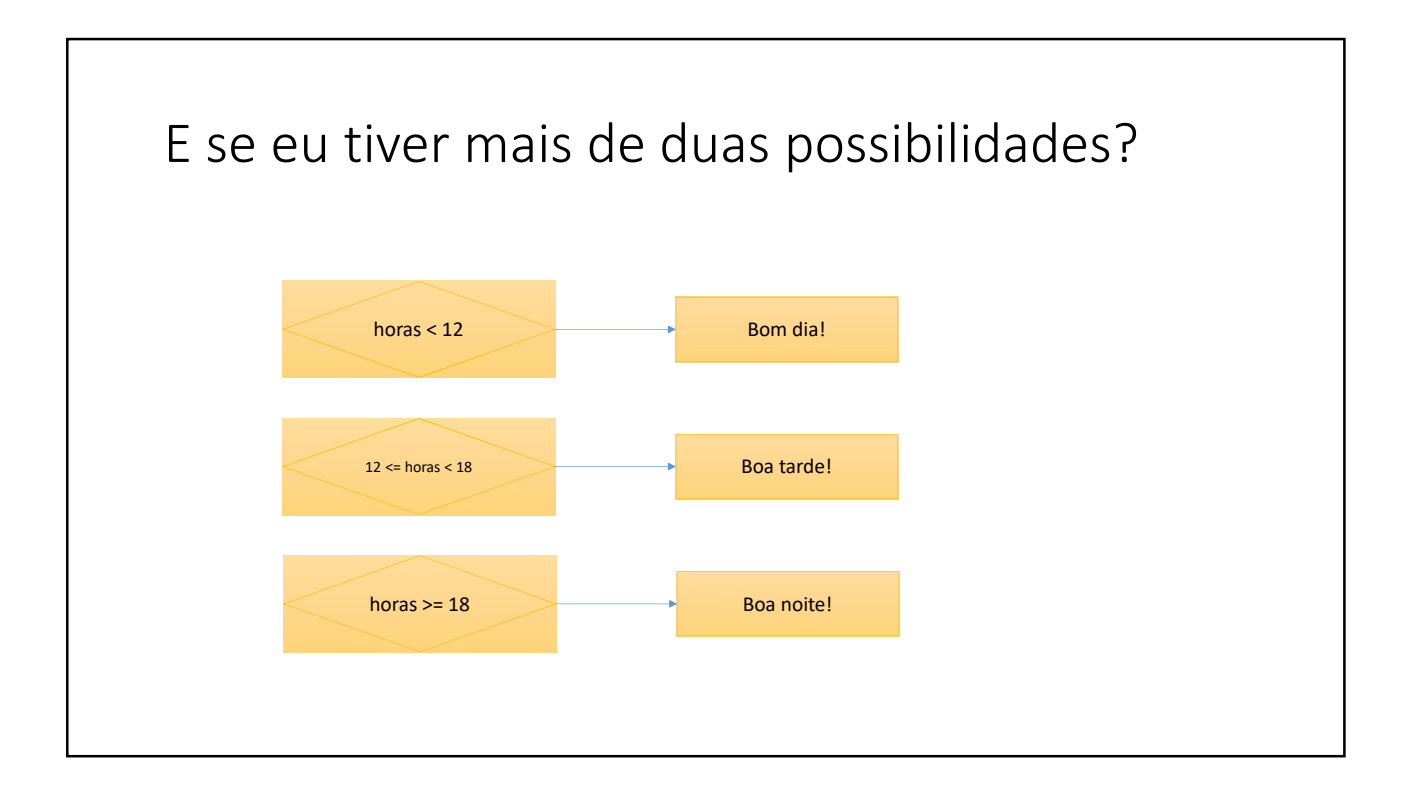

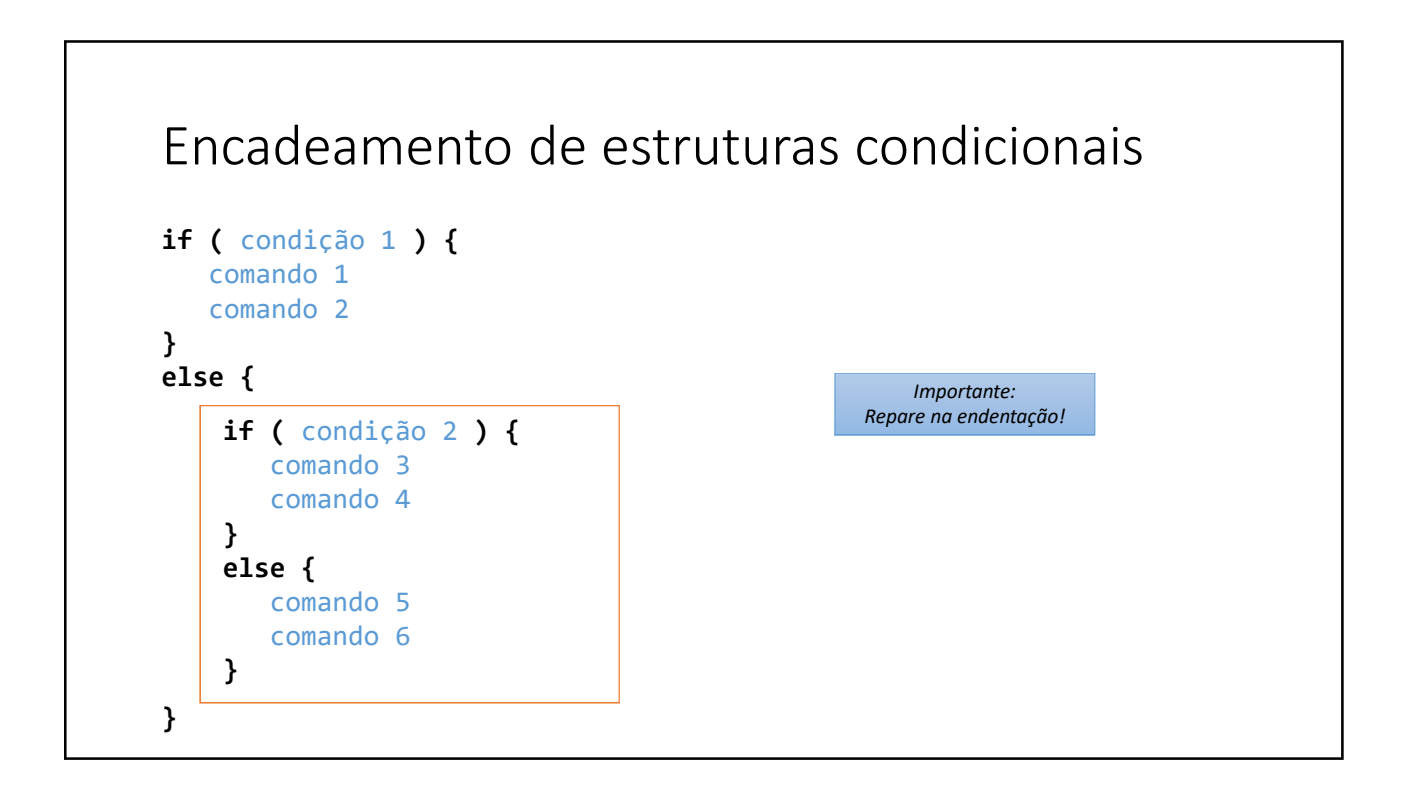

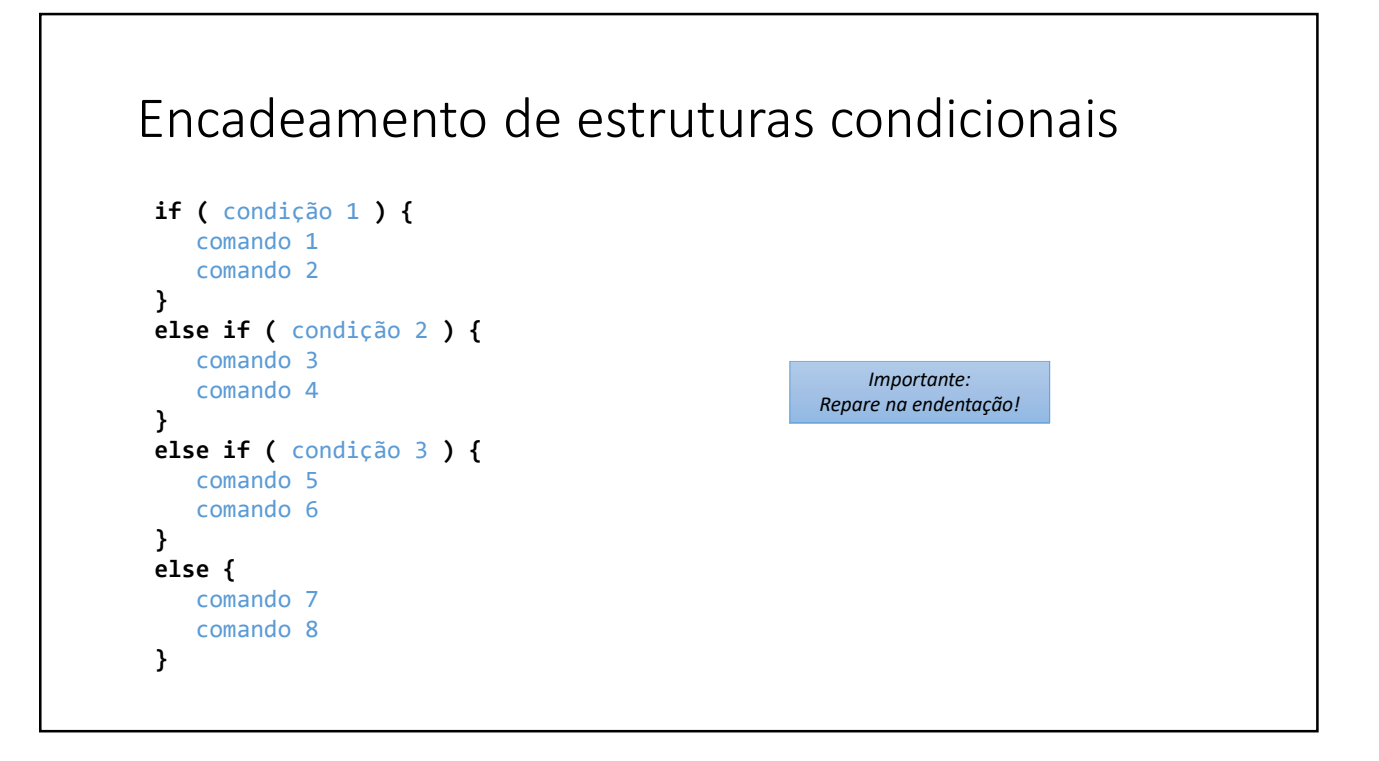

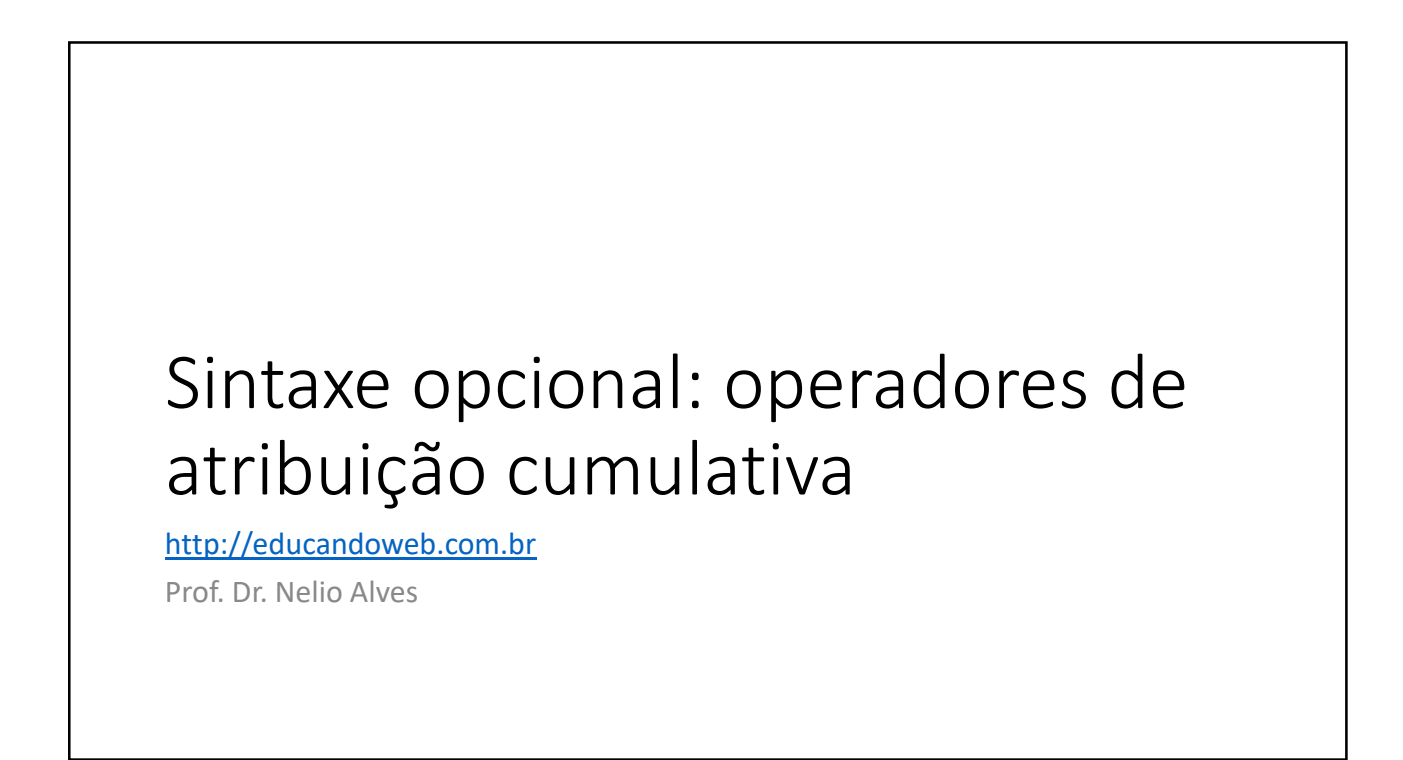

## Problema exemplo

Uma operadora de telefonia cobra R\$ 50.00 por um plano básico que dá direito a 100 minutos de telefone. Cada minuto que exceder a franquia de 100 minutos custa R\$ 2.00. Fazer um programa para ler a quantidade de minutos que uma pessoa consumiu, daí mostrar o valor a ser pago.

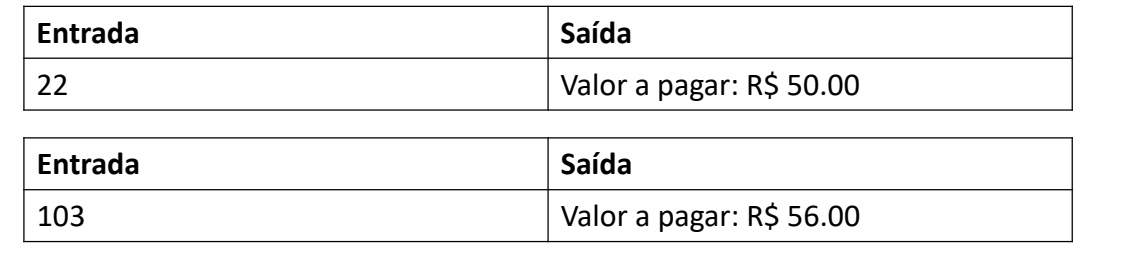

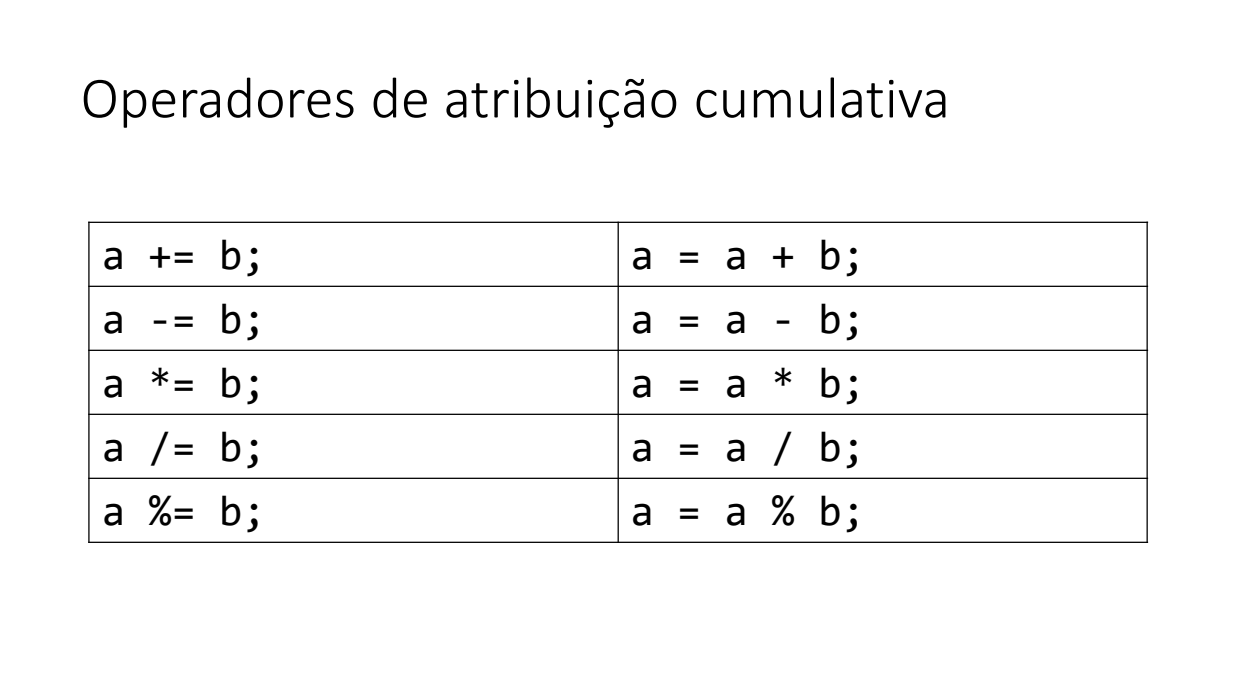

```
import java.util.Locale;
import java.util.Scanner;
public class Main {
   public static void main(String[] args) {
       Locale.setDefault(Locale.US);
       Scanner sc = new Scanner(System.in);
       int minutos = sc.nextInt();
       double conta = 50.0;
       if (minutos > 100) {
          conta += (minutos - 100) * 2.0;
       }
       System.out.printf("Valor da conta = R$ %.2f%n", conta);
       sc.close();
   }
}
```
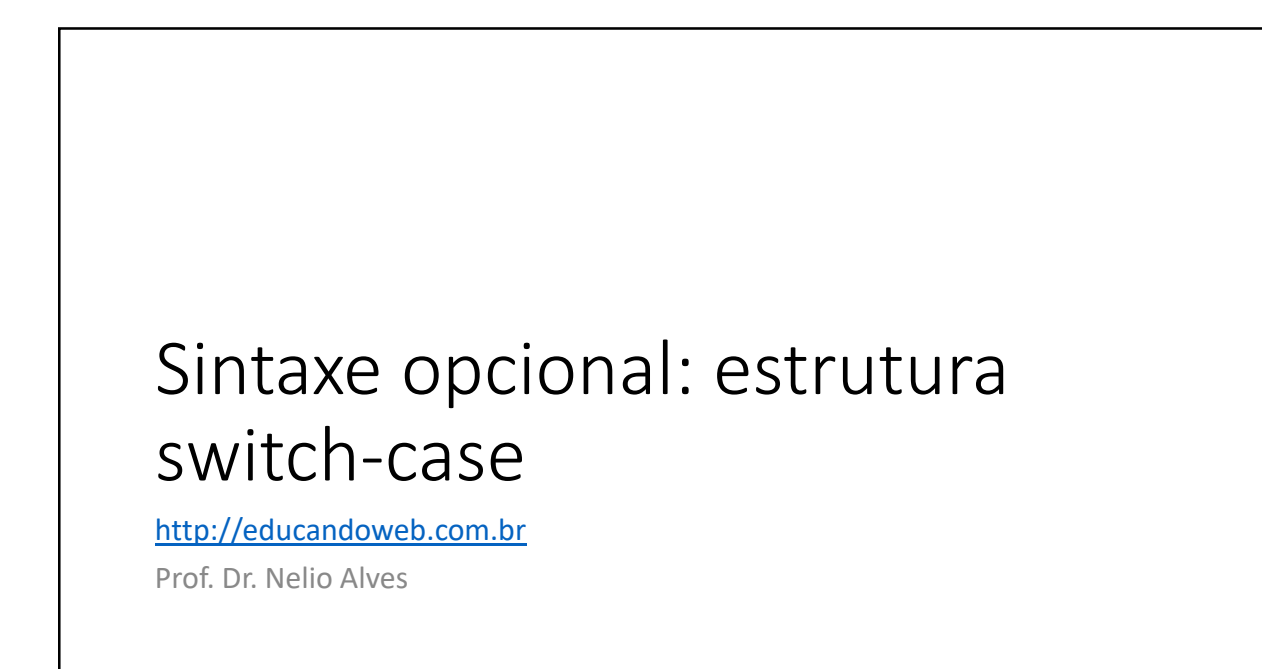

## Estrutura switch-case

Quando se tem várias opções de fluxo a serem tratadas com base no valor de uma variável, ao invés de várias estruturas if-else encadeadas, alguns preferem utilizar a estrutura switch-case.

### Problema exemplo

Fazer um programa para ler um valor inteiro de 1 a 7 representando um dia da semana (sendo 1=domingo, 2=segunda, e assim por diante). Escrever na tela o dia da semana correspondente, conforme exemplos.

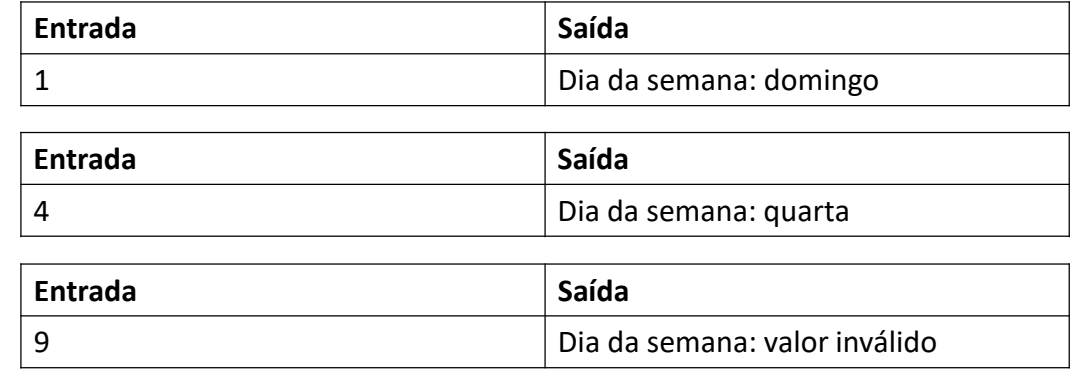

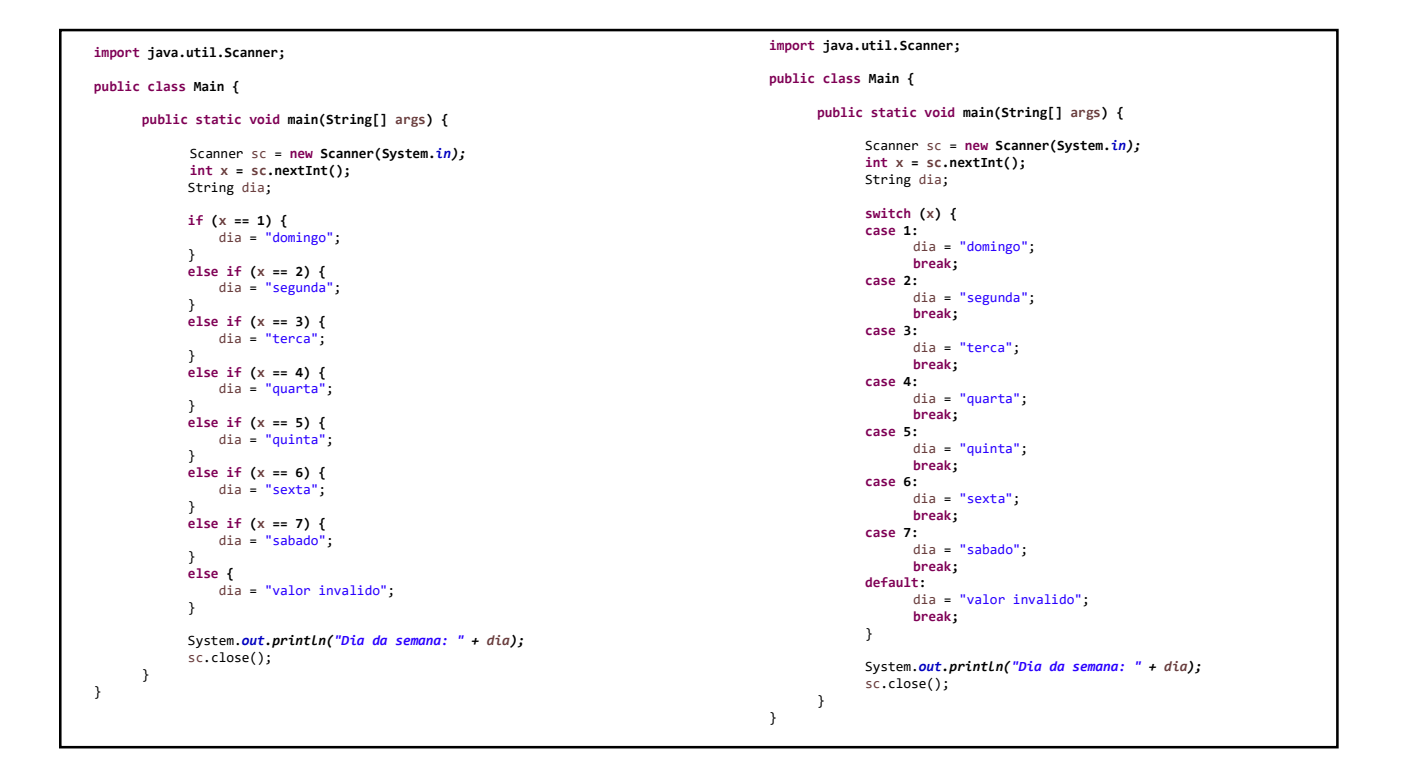

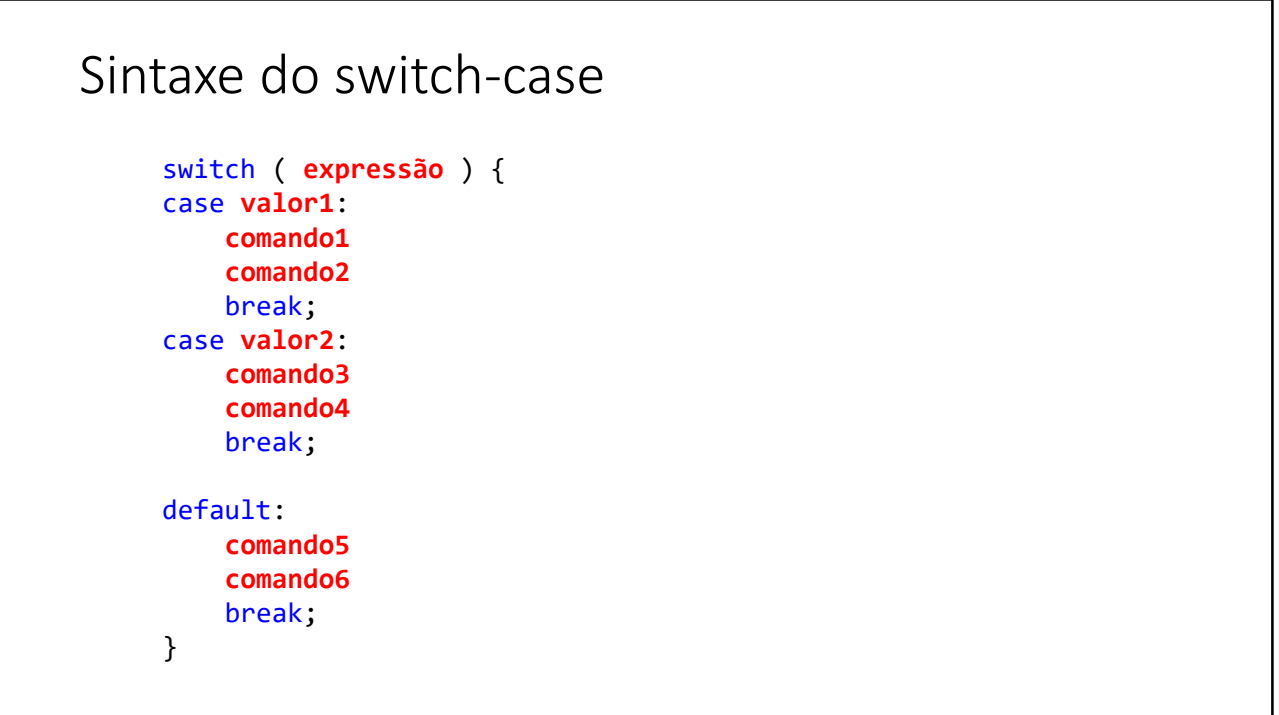

# Expressão condicional ternária

http://educandoweb.com.br

Prof. Dr. Nelio Alves

# Expressão condicional ternária

Estrutura opcional ao if-else quando se deseja decidir um **VALOR** com base em uma condição.

#### **Sintaxe:**

( condição ) ? valor\_se\_verdadeiro : valor\_se\_falso

#### **Exemplos:**

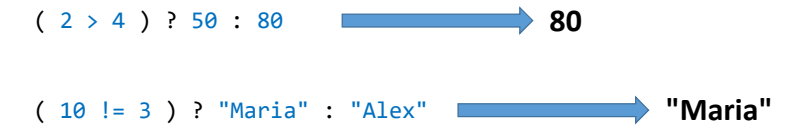

### Demo

```
double preco = 34.5;
double desconto;
if (preco < 20.0) {
    desconto = preco * 0.1;
}
else {
   desconto = preco * 0.05;}
```
double preco = 34.5; double desconto = (preco < 20.0) ? preco \* 0.1 : preco \* 0.05;

## Escopo e inicialização

http://educandoweb.com.br

Prof. Dr. Nelio Alves

## Checklist

• Escopo de uma variável: é a região do programa onde a variável é válida, ou seja, onde ela pode ser referenciada.

• Uma variável não pode ser usada se não for iniciada.

• Falaremos de escopo de métodos no Capítulo 5

### Demo

```
double price = sc.nextDouble();
if (price > 100.0) {
   double discount = price * 0.1;
}
```
System.out.println(discount);